## What do you need to use SimplySign?

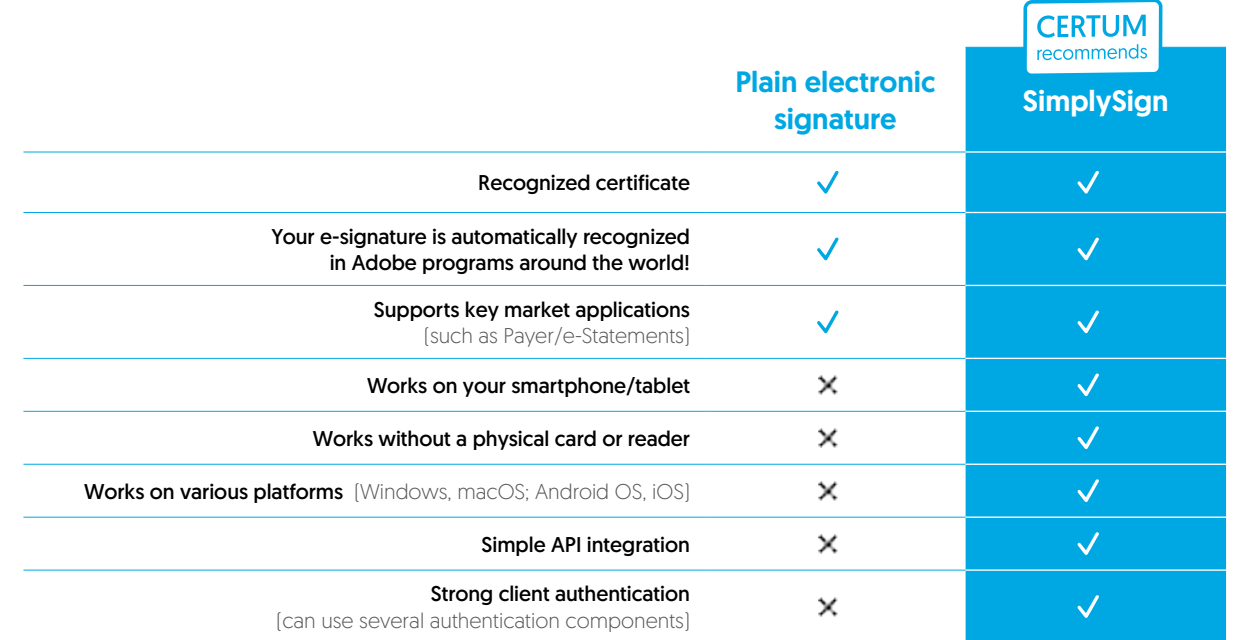

# What are the differences between a plain electronic signature and SimplySign?

### Technical details:

**SECURITY** the service was designed by Certum - cryptography experts

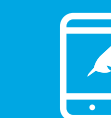

**MOBILITY** 

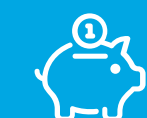

### E-signature never out of reach

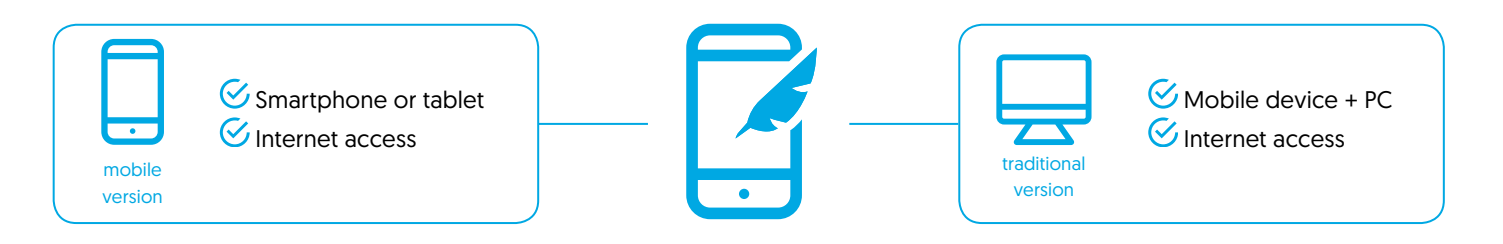

- Signature formats: PAdES, PAdES-T, XAdES, XAdES-T (others ready for implementation)
- Length of supported keys: 2048bit / 4096bit
- Key format: RSA
- Supported signature hashtags: RSA SHA-1 / RSA SHA-2
- Authorisation for services: Basic Auth, OTP, OAUTH2
- API availability to integrate with services: Asynchronus REST, JSON or XML protocols
- Support for applications based on: PKCS#11, CSP, KSP
- Strong client authentication with two-factor authentication (PSD2)
- Virtual card services: the user does not physically attach a reader and card to the PC, smartphone, tablet

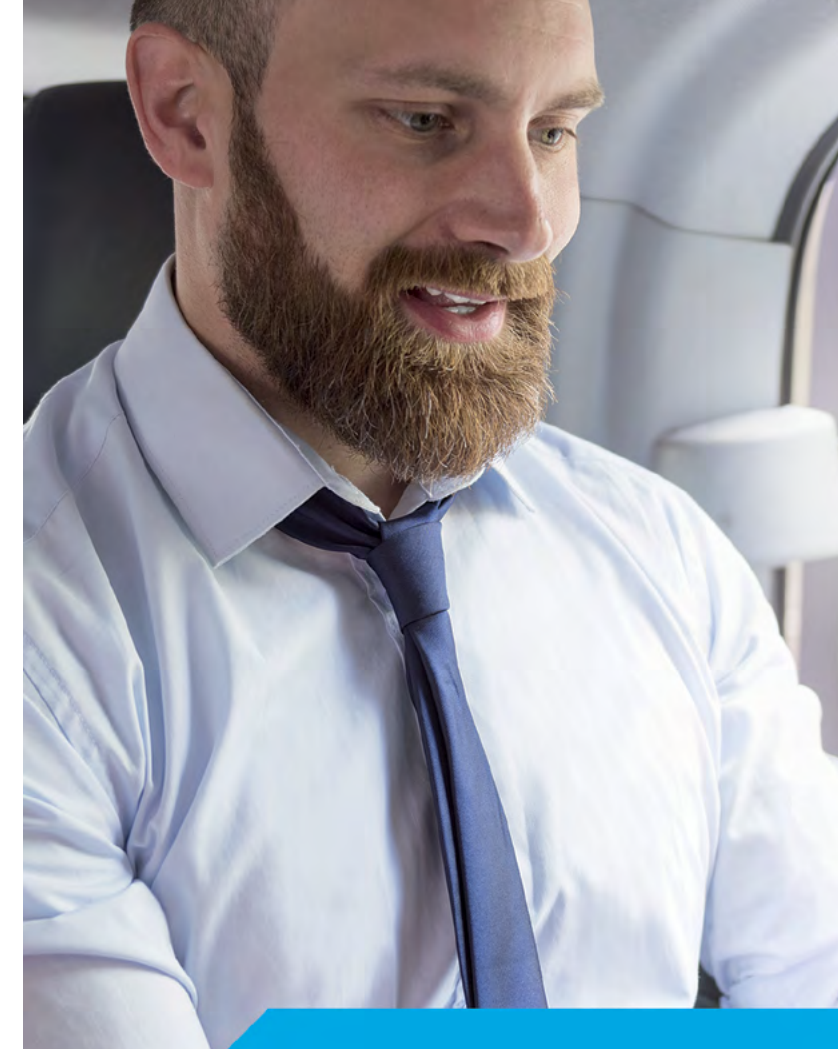

IBS POLAND SP. Z O.O. Plac Kaszubski 8 lok. 311 81-350 Gdynia, Poland

**Helpline: +48 58 3331000** \* - rate per minute according to the operator's price list www.mobilesignature.eu biuro@e-centrum.eu

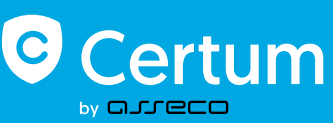

# SimplySign

# Just one signature!

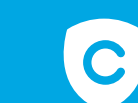

all you need is a few clicks on your smartphone to sign any e-documents

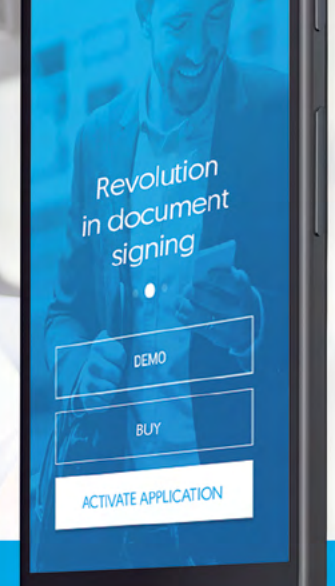

264 782  $\bigcap$  Gene

**mobilesignature.eu**

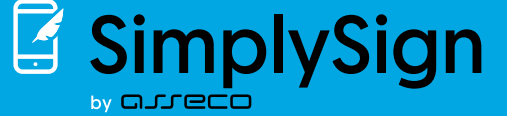

SAVINGS save time and cut your company's spending

## **Helpline: +48 58 3331000**

You receive a unique service (the first remote e-signature on the market), that works on mobile devices. Thanks to what it has to offer, it will help you gain an advantage over the competition.

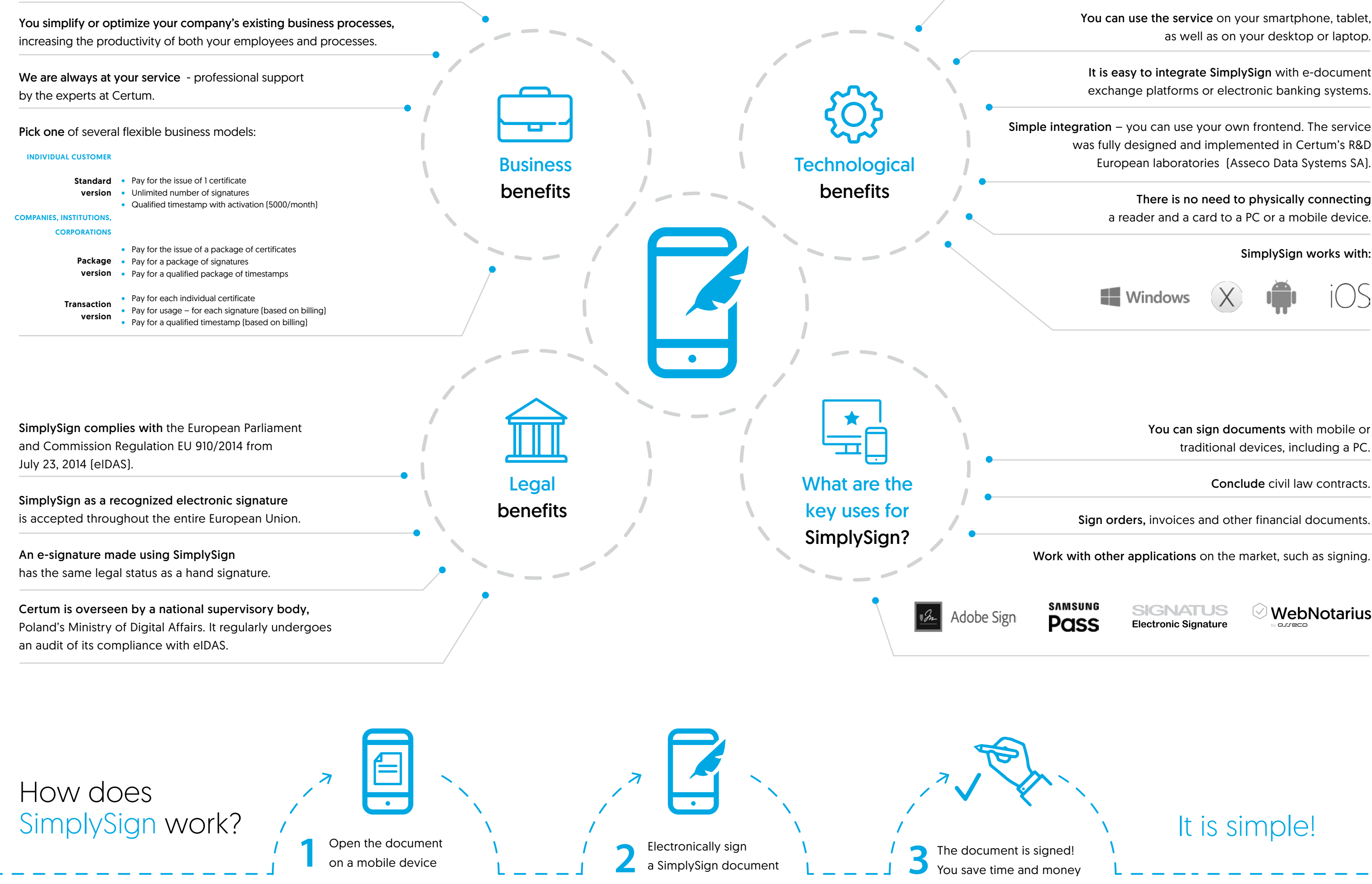

The tool complies with the CSC standard (Cloud Signature Consortium) and AdobeSign and Microsoft platforms (signature for Office documents).

> You can use the service on your smartphone, tablet, as well as on your desktop or laptop.

It is easy to integrate SimplySign with e-document exchange platforms or electronic banking systems.

was fully designed and implemented in Certum's R&D European laboratories (Asseco Data Systems SA).

> There is no need to physically connecting a reader and a card to a PC or a mobile device.

### SimplySign works with:

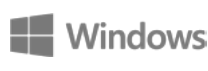

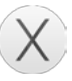

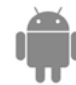

You can sign documents with mobile or traditional devices, including a PC.

Conclude civil law contracts.

Sign orders, invoices and other financial documents.

 $\heartsuit$  WebNotarius